## How Do I Clean Up My Apple [Computer](http://documents.documentget.ru/to.php?q=How Do I Clean Up My Apple Computer) [>>>CLICK](http://documents.documentget.ru/to.php?q=How Do I Clean Up My Apple Computer) HERE<<<

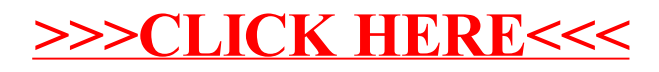